## LOOKING UP HISTORIC OVERLAYS IN METRO MAPPING

Go to: http://maps.nashville.gov/ParcelViewer/

- 1. Look up your property by clicking on the magnifying glass in the top right hand corner.
- 2. Tabs will pop up at the bottom. Click on the appropriate tab for how you want to look up a property, such as by address or owner

| (C) (S) http://maps.nashville.                                                                                | gov/ParcelViewer/ 🖇                                                                                                    |                                                             | ) 🗙 🛱 |
|----------------------------------------------------------------------------------------------------|----------------------------------------------------------------------------------------------------|-------------------------------------------------------------|-------|
|                                                                                                    | Nashville Planning<br>Department<br>800 2nd Ave S<br>P.O. Box 196300<br>Nashville, TN 37219-6300<br>mass.nashville.cv/<br>Comments or Questions | No legend<br>No legend<br>Bortedur,<br>Depretavo<br>Domoson |       |
| Ownership History<br>Property History<br>Zoning History<br>Assessment History<br>Permit History<br>Stormwater |                                                                                                    |                                                             |       |

- 3. Click on the "layers" button in the top right-hand corner and a layer list will pop up.
- 4. Scroll down to "zoning" and click on arrow to the right. That will give you additional sub options.

| ج الله http://maps.nashville.gov/ParcelViewer/ ۵             | C Permitting 🖸 Eventzilla A 🖉 1416 Sharpe 🦉 Parcel V 🗴 🖪 Bing Maps 📄 PechaKucha 🦉 Property Re 🕲 cxyce home 🗋 🏠 🛣                                                                                                    |
|--------------------------------------------------------------|----------------------------------------------------------------------------------------------------|
| Parcel Viewer © Nashville Planning Department                |                                                                                                    |
| 800 2nd Ave S<br>P.O. Box 196300<br>Nashville, TN 37219-6300 | Layer List Political Districts Step 3                                                                                                    |
| Comments or Questions                                        | While S Legend No legend Madison Water Features                                                                                                    |
| General Information                                          | East<br>Nastrulie<br>Doreston<br>Doreston<br>Dorest |
|                                                              | Search         Parcel         Address or Intersection         Owner         Street Name         Property Description         Custom         Shape           Enter Parcel ID:                                                                                                    |
| Ownership History                                            | · · · · · · · · · · · · · · · · · · ·                                                                                                    |
| Property History                                             |                                                                                                    |
| Zoning History                                               |                                                                                                    |
| Assessment History                                           |                                                                                                    |
| Permit History                                               |                                                                                                    |
| Stormwater                                                   |                                                                                                    |

- 5. On the additional sub options under zoning, click on our 4 types of historic overlays:
  - a. Bed and Breakfast overlay district
  - b. Historic Landmark overlay district
  - c. Historic Preservation overlay district
  - d. Neighborhood conservation overlay district

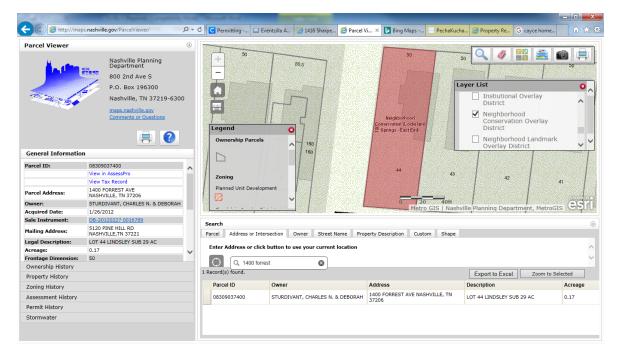

If the property is in an overlay you will see a colored graphic over it and the name of the particular district. You can then click on the "+" or "-" buttons to zoom in and out to see more of the boundaries of the district.

Please note that the layer title "historic districts" denote properties listed or eligible for listing in the National Register of Historic Places. Properties listed in the National Register may or may not also be local historic overlays.